# **PLI\* - ADACOM Initialization Messages**

ADACOM messages apply only to Adabas nucleus cluster environments.

All PLI*nnn* messages are printed on the console. Messages in the range 0-49 are issued by the ADACOT module attached to a particular SVC/DBID set and are sent to the SYSOUT data set that is dynamically allocated for that particular module. Messages in the range 50 and above are issued by ADACOM and are written to the COMPRINT data set. Each message begins with a timestamp in the format "hh:mm:ss".

The following message groups are described:

- [Messages Issued by ADACOTs and Written to Own Data Sets \(PLI002 PLI049\)](#page-0-0)
- [Messages Issued by ADACOM and Written to COMPRINT Data Set \(PLI050 PLI079\)](#page-10-0)

# <span id="page-0-0"></span>**Messages Issued by ADACOTs and Written to Own Data Sets (PLI002 - PLI049)**

### **Overview of Messages**

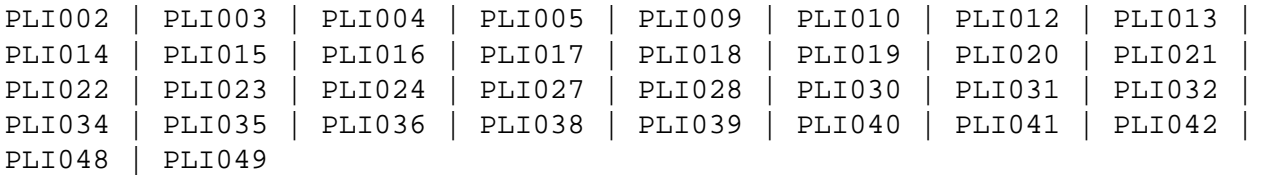

<span id="page-0-1"></span>**PLI002 Initializing DBID=***dbid* **SVC=***svc message(s)*

**Explanation** This message identifies the ADACOM that is initializing by its database ID and SVC settings. It is followed by one or more relevant initialization message(s) (check the following possible PLI002 messages):

<span id="page-1-0"></span>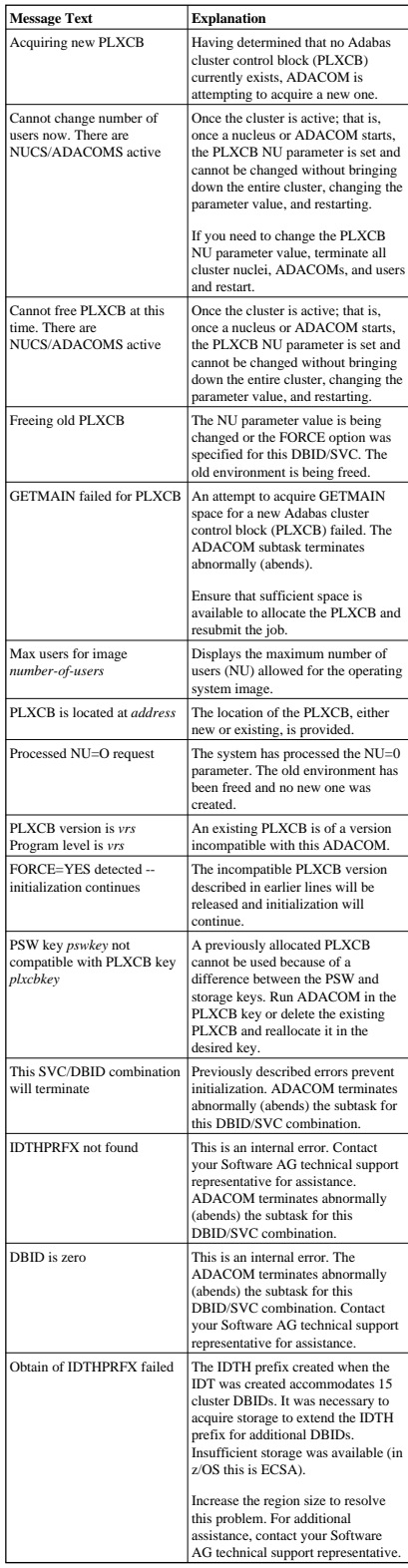

### **PLI003 SVC=***svc* **DBID=***dbid* **OPERATOR COMMAND:** *command*

- **Explanation** Confirms the operator command just issued and the SVC/DBID combination for which it is issued.
- <span id="page-2-0"></span>**PLI004** *imagename* **NUCID=***nucid* **UP=***x* **LO=***y* **RO=***z* **#USERS=***n* **#CMNDS=***n* **LURA=***n* **RULA=***n*
- **PLI004** *jobname nucid x y z n....... n........*

**Explanation** This message is issued in response to an ADACOM DN or DIM operator command. It displays the status of the cluster nuclei located on the named image, which may be local or remote images. There is one header line for each image which may be followed by detail lines for each active nucleus. The following table describes the components of this message:

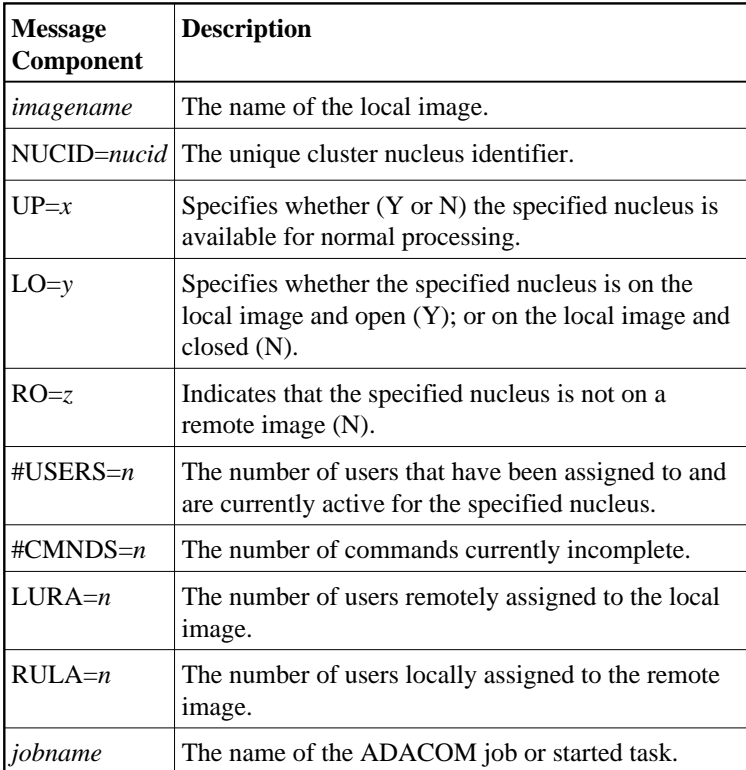

There may be conditions that prevent displaying active nuclei. These lines may appear instead of active nucleus detail lines.

<span id="page-3-0"></span>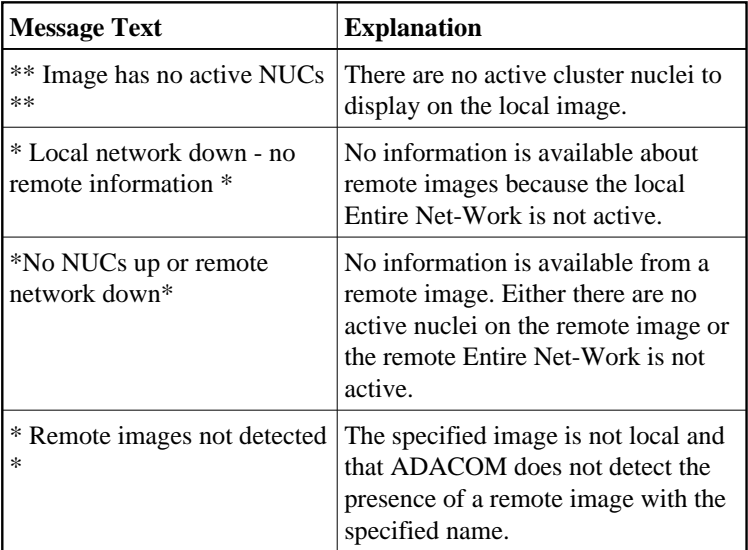

<span id="page-4-5"></span><span id="page-4-4"></span><span id="page-4-3"></span><span id="page-4-2"></span><span id="page-4-1"></span><span id="page-4-0"></span>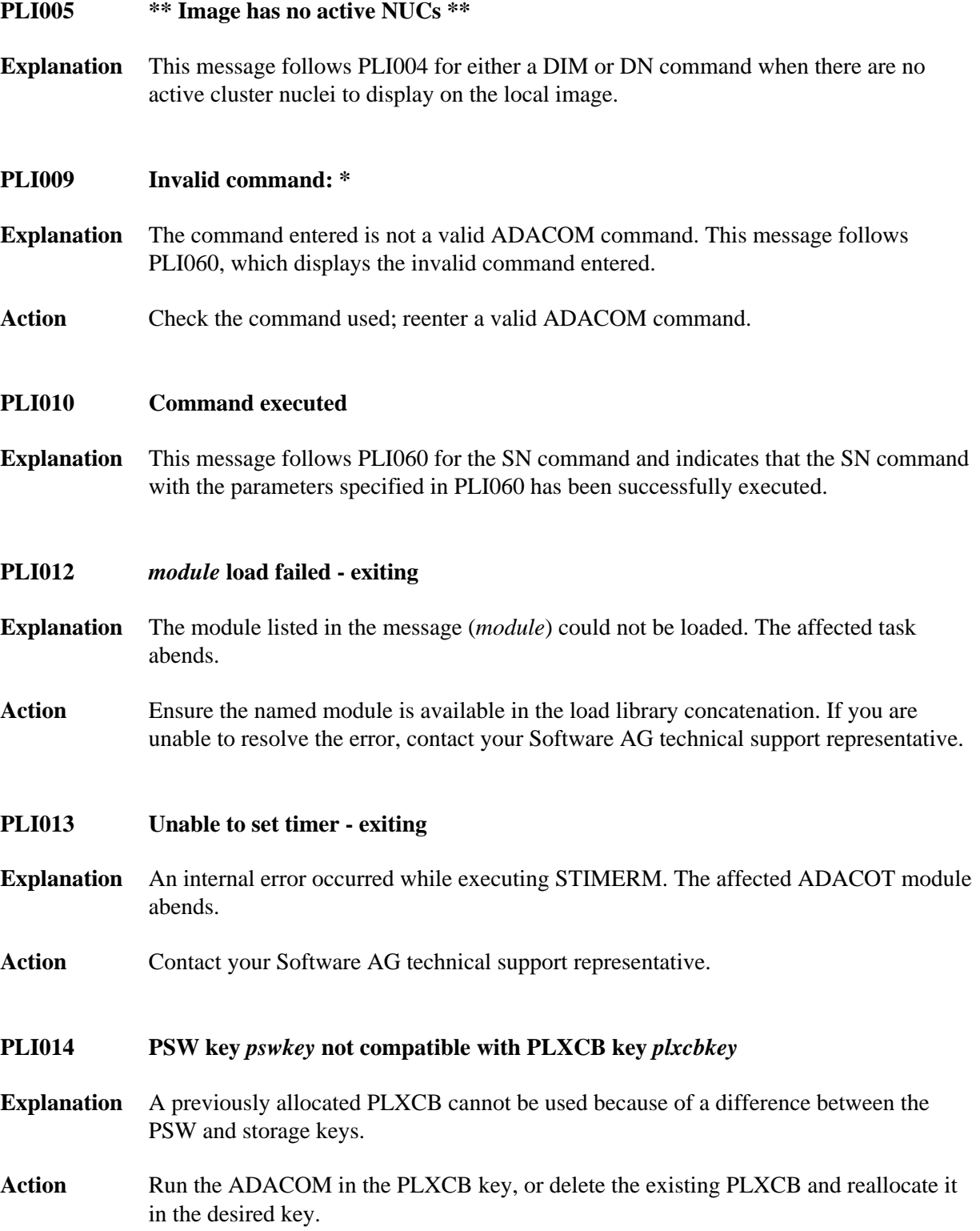

<span id="page-5-6"></span><span id="page-5-5"></span><span id="page-5-4"></span><span id="page-5-3"></span><span id="page-5-2"></span><span id="page-5-1"></span><span id="page-5-0"></span>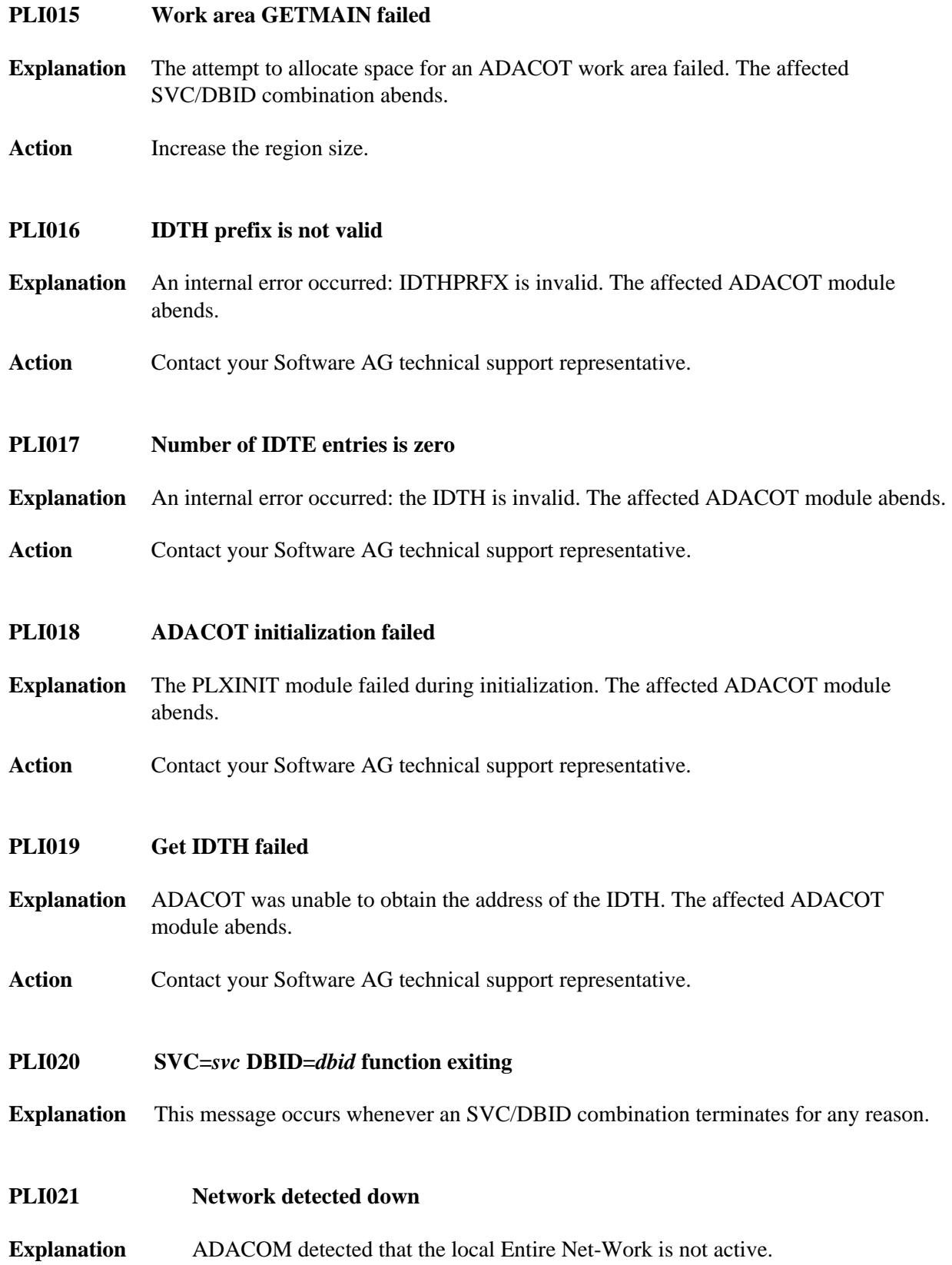

### **PLI022 Network detected up and available**

**Explanation** ADACOM detected that the local Entire Net-Work is active and processing commands.

### <span id="page-6-0"></span>**PLI023 No PARMs allowed for "DN"**

- **Explanation** A parameter was supplied when issuing the ADACOM command DN. No parameters are allowed for the DN command. This message follows PLI060 which indicates the command and parameters issued.
- Action Remove the parameter(s) and issue DN again.

### <span id="page-6-1"></span>**PLI024 Invalid system name**

- **Explanation** The DIM command allows you to optionally supply an image name as a parameter. The DIM command was issued with a parameter value, but the value supplied is not a valid image name. This message follows PLI060 which indicates the command and parameters issued.
- Action Supply a valid image name and issue DIM again.

### <span id="page-6-2"></span>**PLI027 CMDMGR=NO specified**

**Explanation** CMDMGR=NO was specified in the ADACOM; ADACOM quiesces after setting the environment.

### <span id="page-6-3"></span>**PLI028 Net-Work not available RSP** *rc***/***sc*

- **Explanation** ADACOM detected an active Entire Net-Work address space and issued a periodic internal command to verify that Entire Net-Work is accepting and processing commands. The internal command received an unexpected response code and subcode, which are given in the message (*rc*/*sc*). This usually indicates a problem with Entire Net-Work.
- **Action** Review the response code and subcode to determine the cause of the problem. If the problem persists, contact your Software AG technical support representative for assistance.

### <span id="page-6-4"></span>**PLI030 Invalid NUC specification**

- **Explanation** This message follows PLI060 for the SN command and indicates that the specified nucleus ID is not valid.
- Action Specify a valid nucleus ID and issue the command again.

### <span id="page-7-0"></span>**PLI031 Command must specify "OP/CL"**

- **Explanation** This message follows PLI060 for the SN command and indicates that the required parameters OP/CL were not specified.
- Action Specify the required parameters and issue the command again.

### <span id="page-7-1"></span>**PLI032 Too many parameters**

- **Explanation** This message follows PLI060 for the SN command and indicates that too many parameters have been specified when opening or closing one or more remote nuclei. Remote nuclei are always opened to local users only.
- Action Remove the erroneous parameter(s) and issue the command again.

### <span id="page-7-2"></span>**PLI034 Local NUC(s) not found**

**Explanation** This message follows PLI060 for the SN command and indicates that the local nucleus specified was not found on the local image. If LCLALL was used in the command, no cluster nuclei were found on the local image.

### <span id="page-7-3"></span>**PLI035 "ALL" not valid for "OP/CL"**

- **Explanation** This message follows PLI060 for the SN command. "ALL" is not a valid parameter. You must indicate whether you want to open or close all local nuclei (LCLALL) or all remote nuclei (RMTALL). You cannot open or close all cluster nuclei on all images at once. You can, of course, open a specified nucleus or all nuclei on a specified remote image, if you choose.
- Action Specify the required parameters and issue the command again.

### <span id="page-7-4"></span>**PLI036 Too few parameters - need "LCL/GBL"**

- **Explanation** This message follows PLI060 for the SN command. When opening or closing nuclei on local images, you must indicate whether you are opening them to local users only (LCL) or to all cluster users (GBL).
- <span id="page-7-5"></span>Action Specify the required information and issue the command again.

### **PLI038 Only "LCL" or "GBL" after "OP/CL"**

- **Explanation** This message follows PLI060 for the SN command. When opening or closing nuclei on the local image, your only choices are to open the nuclei to local users only (LCL) or to all cluster users (GBL). No other options are allowed.
- Action Specify LCL or GBL and issue the command again.

### <span id="page-8-0"></span>**PLI039 Remote NUC(s) not found**

**Explanation** This message follows PLI060 for the SN command and indicates that the remote nucleus specified was not found on any remote image. If a remote image was specified, no cluster nuclei were found on that image. If RMTALL was used in the command, no cluster nuclei were found on any remote image.

### <span id="page-8-1"></span>**PLI040 Cannot exit now - dataspaces are allocated**

- **Explanation** There are active Adabas Parallel Services nuclei that have active dataspaces.
- Action Terminate any Adabas Parallel Services nuclei and try again.

### <span id="page-8-2"></span>**PLI041 Valid PARMs: PLXCP, PLXNUC, PLXMAP, IDTE, FIIBS, PLXUSER, CLUDSP, IDTH, IDTHPRFX**

- **Explanation** A DUMP operator command was entered with an operand other than one of the valid ones listed in the message.
- Action Reissue the command with a correct operand.
- <span id="page-8-3"></span>**PLI042** *message-text*

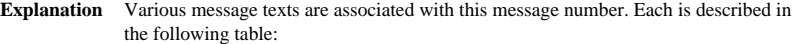

<span id="page-9-0"></span>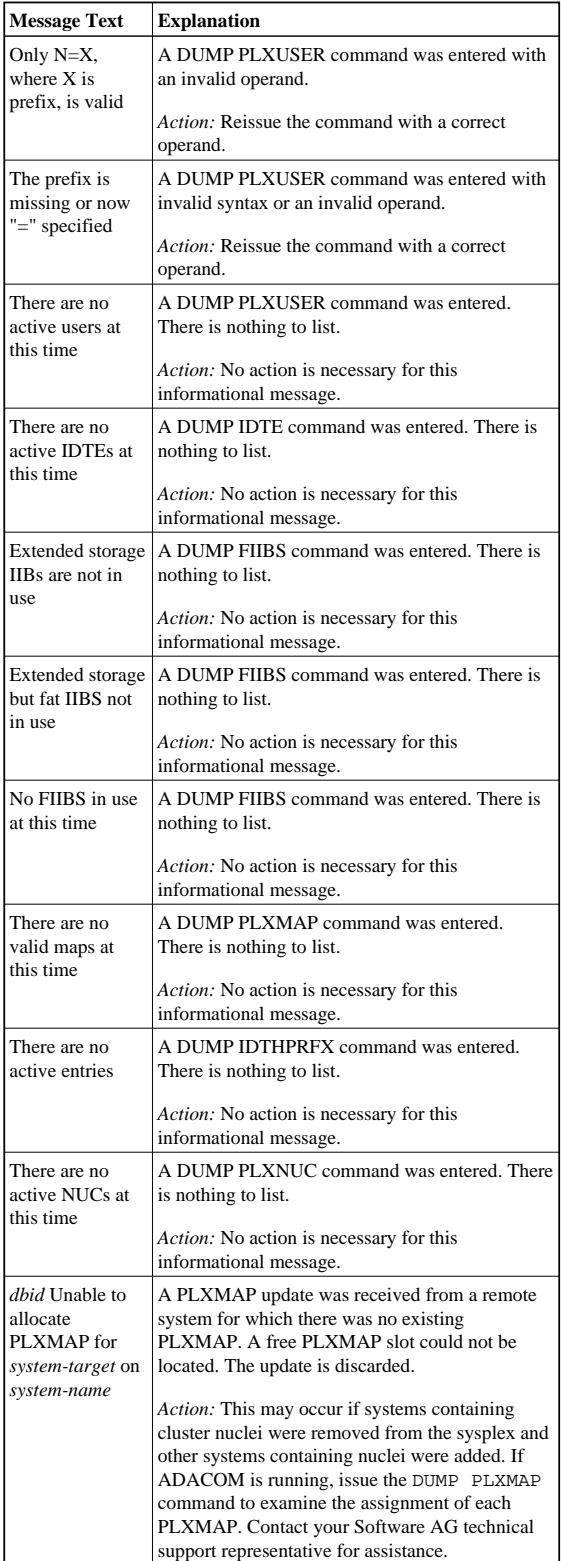

#### **PLI048 Unable to DEQ** *resource*

**Explanation** An internal error occurred: ADACOT was unable to release serialization for the named resource. The affected ADACOT module abends.

Action Contact your Software AG technical support representative.

### <span id="page-10-1"></span>**PLI049 RSP** *rsp/node-subcode* **from** *target system*

- **Explanation** An attempt was made to update PLXCB structures on another operating system image participating in Adabas Cluster Services (ALS). The response code (*rsp*) and subcode (*subcode*) given in the message indicate an unexpected condition. The Entire Net-Work node ID may also be given in the message (*node*) if Entire Net-Work does not have connectivity to the remote system or if there are problems in the PLXCB structures on the remote system.
- Action If the reason for the response code is not clear and you cannot resolve the error by analyzing it, contact your Software AG technical support representative.

## <span id="page-10-0"></span>**Messages Issued by ADACOM and Written to COMPRINT Data Set (PLI050 - PLI079)**

### **Overview of Messages**

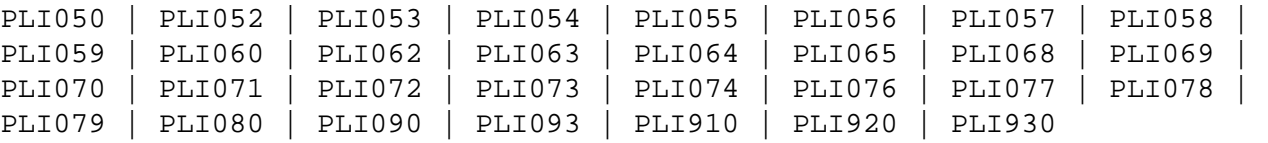

<span id="page-10-2"></span>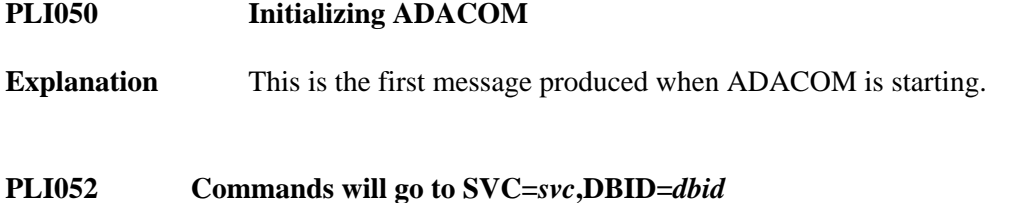

- <span id="page-10-3"></span>**Explanation** A MODIFY command was issued to change the SVC/DBID combination that is to receive all following MODIFY commands.
- <span id="page-10-4"></span>**PLI053 Remainder of input line ignored**
- **Explanation** Characters were found at the end of a SVC=*svc*,DBID=*dbid* when no comma follows the SVC/DBID combination. Note that the SVC=svc and DBID=dbid can be in any order.

### <span id="page-11-0"></span>**PLI054 Duplicate SVC= or DBID=**

- **Explanation** A MODIFY command to change the SVC/DBID combination for commands was issued with more than one SVC= or DBID=.
- Action Reissue the command with only one SVC/DBID parameter set.

### <span id="page-11-1"></span>**PLI055 Invalid SVC or DBID number**

- **Explanation** A MODIFY command to change the SVC/DBID combination for commands was issued with a nonnumeric, invalid, or out of range SVC or DBID number.
- **Action** Reissue the command with a valid SVC/DBID parameter set.
- <span id="page-11-2"></span>**PLI056 Invalid character in command**
- **Explanation** A MODIFY command to change the SVC/DBID combination for commands was issued and no comma between SVC=svc and DBID=dbid.
- Action **Correct** the format and reissue the command.
- <span id="page-11-3"></span>**PLI057 DBID= or SVC= missing**
- **Explanation** A MODIFY command to change the SVC/DBID combination for commands was issued and either SVC= or DBID= missing.
- Action Add the required parameter and reissue the command.

### <span id="page-11-4"></span>**PLI058 SVC/DBID pair not active in this ADACOM**

- **Explanation** A MODIFY command to change the SVC/DBID combination for commands was issued and the SVC/DBID pair was not specified in the input stream.
- Action Specify the required parameters and reissue the command.

### <span id="page-11-5"></span>**PLI059 SVC/DBID pair processing has ended**

- **Explanation** A MODIFY command to change the SVC/DBID combination for commands was issued and the SVC/DBID pair processing has ended either from NU=0 or an abend.
- <span id="page-11-6"></span>Action If you are unable to determine and correct the problem, contact your Software AG technical support representative.

### **PLI060 SVC=***svc* **DBID=***dbid* **operator command :** *command*

**Explanation** This message indicates that the specified command has been issued from the ADACOM identified by the SVC and DBID listed.

### <span id="page-12-0"></span>**PLI062 Command queued**

**Explanation** A command is queued for execution. The results of the command will appear in the output data set for the SVC/DBID combination to which the command was issued.

### <span id="page-12-1"></span>**PLI063 Processing: ADACOM SVC=***svc***,DBID=***dbid***,NU=***users text*

**Explanation** Issued during initialization for each input line from DDKARTE. The text of the line appears to the right of the colon.

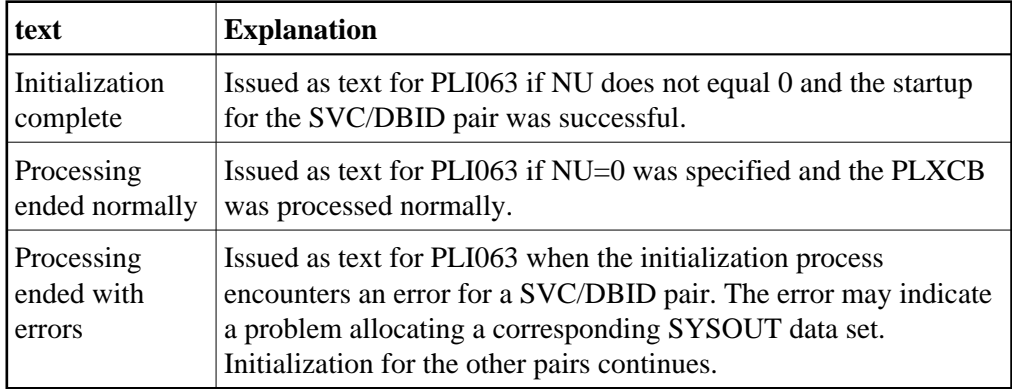

Action If you are unable to determine and correct the problem with the SVC/DBID parameter set, contact your Software AG technical support representative.

### <span id="page-12-2"></span>**PLI064 ADACOM exiting**

**Explanation** This is the last message produced when the ADACOM job is terminating as a result of an ADAEND command or an error situation.

### <span id="page-12-3"></span>**PLI065 Initialization complete for all DBID/SVC pairs**

- **Explanation** ADACOM has initialized all specified DBID/SVC pairs. See the preceding PLI063 messages for the status of each pair's initialization.
- <span id="page-12-4"></span>Action No action is necessary for this informational message.

<span id="page-13-4"></span><span id="page-13-3"></span><span id="page-13-2"></span><span id="page-13-1"></span><span id="page-13-0"></span>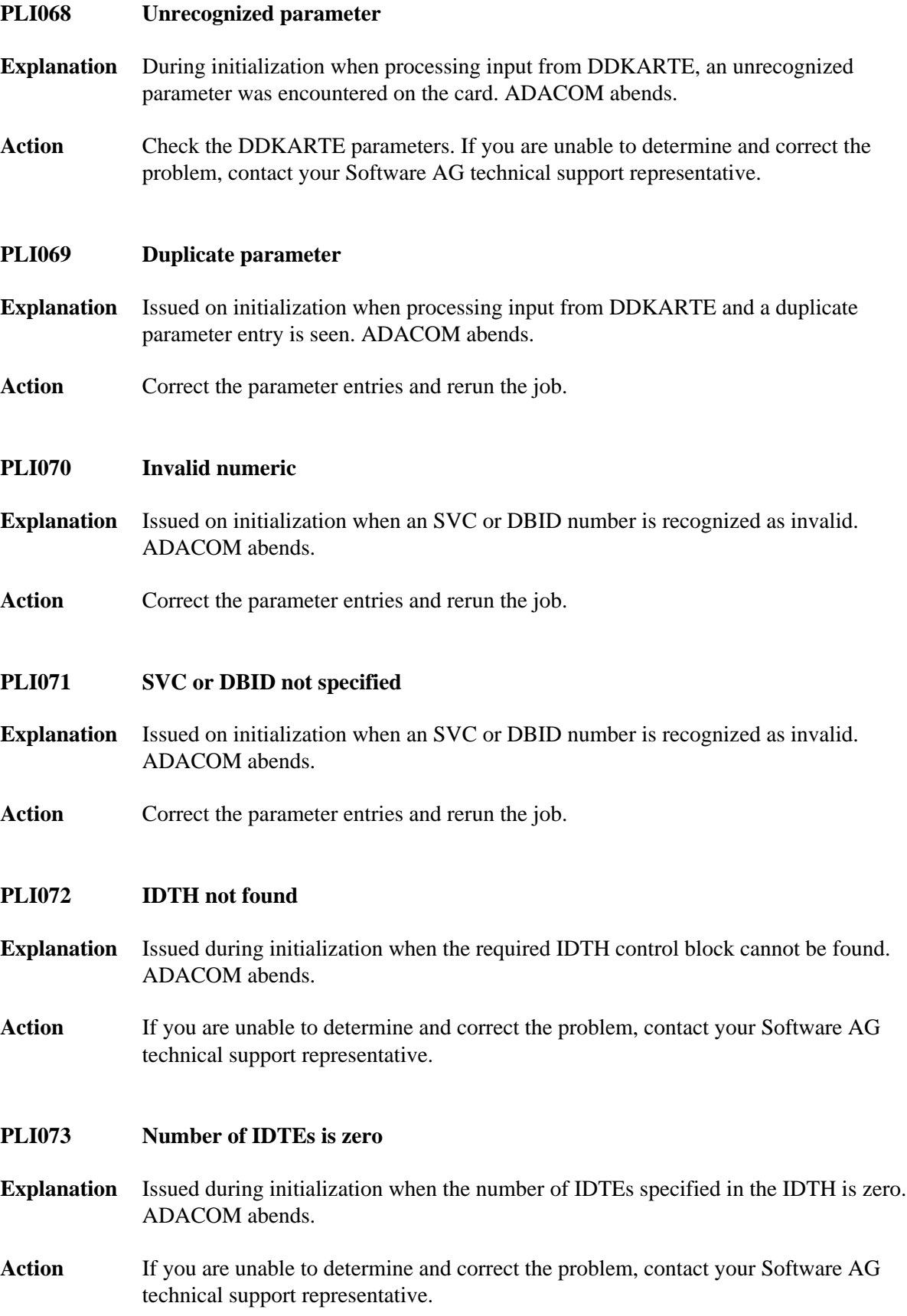

### <span id="page-14-0"></span>**PLI074 Duplicate SVC/DBID combo**

- **Explanation** Issued during initialization if two input cards from DDKARTE specify the same SVC/DBID combination. ADACOM abends.
- Action **Correct** the parameter entries and rerun the job.

### <span id="page-14-1"></span>**PLI076 Input must begin with "ADACOM"**

- **Explanation** Issued during initialization when an input card from DDKARTE does not begin with "ADACOM" followed by at least one space. ADACOM abends.
- Action **Correct** the format of the parameter entries and rerun the job.

### <span id="page-14-2"></span>**PLI077 ADACOM IS SHUTTING DOWN [ SVC=***svc***,DBID=***dbid* **ADACOM PROCESSING COMPLETE ]**

- **Explanation** Issued as the result of an ADAEND command or internal error causing an orderly shutdown. The part of the message enclosed in brackets is issued when an SVC/DBID combination has ended processing.
- Action If you are unable to determine and correct the problem, contact your Software AG technical support representative.
- <span id="page-14-3"></span>**PLI078 Previous task has not ended**
- **Explanation** Duplicate SVC/DBID combination in startup JCL. ADACOM abends.
- Action **Correct** the JCL and rerun.
- <span id="page-14-4"></span>**PLI079 Error obtaining {CLUCONB | CLUDSPB }**
- **Explanation** This message indicates a GETMAIN failure at startup (ADACOM abends) or while dynamically adding an SVC/DBID combination (the system continues running).
- <span id="page-14-5"></span>**Action** At startup, increase the region size and rerun. When dynamically adding an SVC/DBID combination, either terminate ADACOM, increase the region size, and rerun; or start a second ADACOM.

### **PLI080 UID mismatch freeing PLXUSER/UTE** *address* **UID** *uid1* **UTE** *uid2*

- **Explanation** ADACOM did not find the expected user ID string when attempting to release a PLXUSER (UTE).
- Action If the UTE value is all zeros, the UTE was already free. This can come about if an error recovery routine such as a z/OS ESTAE attempts to clean up by issuing CL commands. Natural has error recovery that may do this, particularly if a Natural program is canceled. If this is not the case, or the UTE is non-zero, this is an internal logic error. Contact your Software AG technical support representative.

### <span id="page-15-0"></span>**PLI090 Not APF authorized - exiting**

- **Explanation** ADACOM must run with z/OS APF authorization.
- **Action** Ensure that all load libraries are APF-authorized and rerun.

### <span id="page-15-1"></span>**PLI093 PLXUSER X2/***code* **RSP** *rsp***/***node***-***subcode target*

**Explanation** An Adabas ADACOM job servicing Adabas Cluster Services or Adabas Parallel Services nuclei issued an internal X2 command to release a PLXUSER representing a user either originating from or routed to another system. Such users have PLXUSERs on both systems. The command failed with the displayed response code and subcode.

The *code* listed in the message identifies the reason for the X2 command:

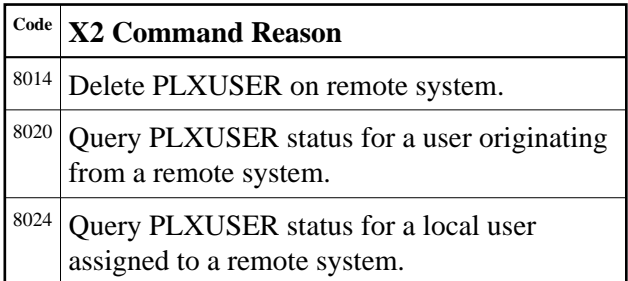

<span id="page-15-2"></span>Action If the PLXUSER cannot be released at this time, attempts will be made at intervals to release it. Contact your Software AG technical support representative for assistance if the reason for the response code cannot be identified.

### **PLI910 Unable to determine Net-Work DBID target holder**

- **Explanation** No image in the network holds the DBID as a network target and this nucleus failed in its attempt to establish it. This is an error condition. Commands from users in an image with no active nucleus and no active ADACOM l get response code 148 (ADARSP148).
- Action Either start up a different node in the network or shut down and restart an existing node to see if the problem resolves itself. If the problem persists, the user should contact Software AG Customer Support.

### <span id="page-16-0"></span>**PLI920 NET-WORK DBID target held by** *image-system-name*

- **Explanation** The remote image, identified in the message by its system name, holds the DBID as a network target.
- Action No action is required for this informational message.

### <span id="page-16-1"></span>**PLI930 NET-WORK DBID target owned on this image**

- **Explanation** The image in which this nucleus is active holds the DBID as a network target.
- Action No action is required for this informational message.